## **ABSTRAK**

<span id="page-0-0"></span>Dengan semakin padatnya kesibukan orang tua dalam pekerjaan sehingga membuat waktu yang dibutuhkan untuk melakukan pendaftaran anaknya semakin sulit, ditambah dengan kebutuhan untuk mengurangi penggunaan sumber daya kertas sebagai media formulir, sehingga diperlukannya aplikasi untuk menggantikan kebutuhan tersebut. Aplikasi pendaftaran siswa baru secara *online* yang menggunakan PHP sebagai bahasa pemrogramannya dan MySQL sebagai media penyimpanan *database*. Fitur-fitur yang terdapat dalam aplikasi ini salah satunya adalah fitur pendaftaran data diri, pendaftaran data keluarga, pendaftaran data berkas, dan pendaftaran data dokter untuk memenuhi kebutuhan data yang diperlukan oleh pihak sekolah. Dengan orang tua dapat mengakses aplikasi pendaftaran *online* ini, maka orang tua dapat mendaftarkan anaknya tanpa perlu meluangkan waktu untuk membeli formulir dan menyerahkan formulir ke sekolah. Sedangkan pada bagian admin sistem dapat melihat list pendaftar yang sudah mendaftar, menginput nilai tes, merekap data peserta yang sudah tes dan melihat rekap jumlah peserta yang lulus dan tidak lulus tes. Aplikasi yang dihasilkan telah diuji dengan metode *black box* dan diperoleh hasil bahwa aplikasi tersebut sudah dapat mengolah data sesuai kebutuhan.

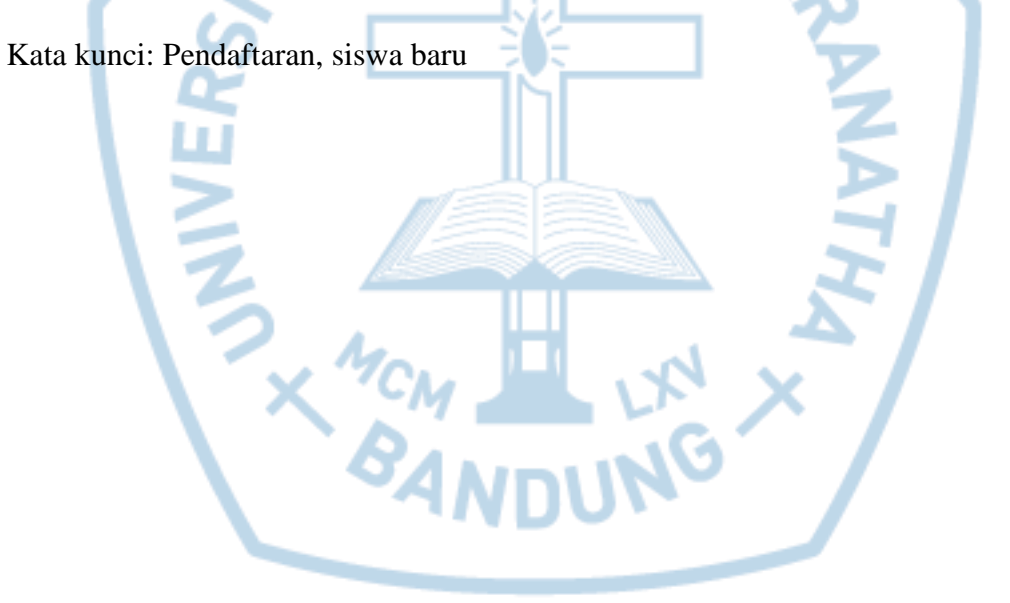

## **ABSTRACT**

<span id="page-1-0"></span>*With the dense bustle parent in work, makes time for registration their child increasingly difficult. In other hand, the needs to reduce paper use as a media form are increase. Therefore, new student registration application is need to build. New student registration applications use PHP as a program language and MySQL as a storage database. The application has several features, such as registration they self, family data registration, document registration, and doctor data registration which are needed by the school. By using this application, parents can fill and submitting the registration form, without have to come to school. Although, administration system can look the new students list who is registered, inputted the test score, recap the data of student who finished the test and recapped the data of success and failed the test. The application has been test using black box methodology and obtained the result that the application is already fulfill the school's needs.*

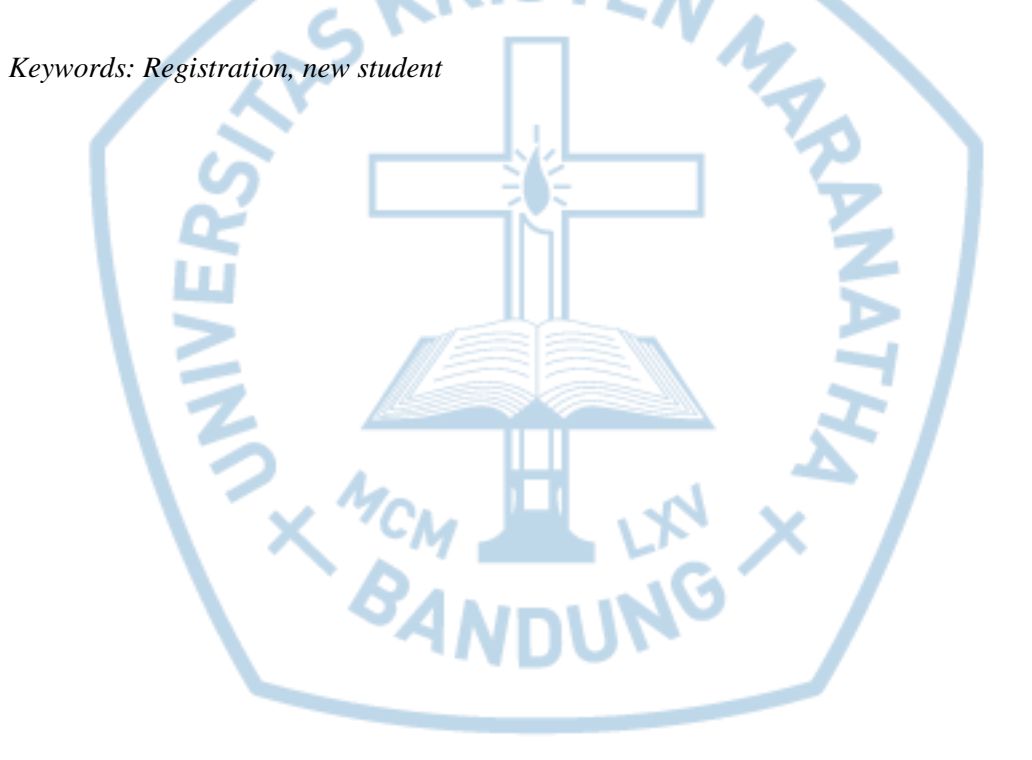

## **DAFTAR ISI**

<span id="page-2-0"></span>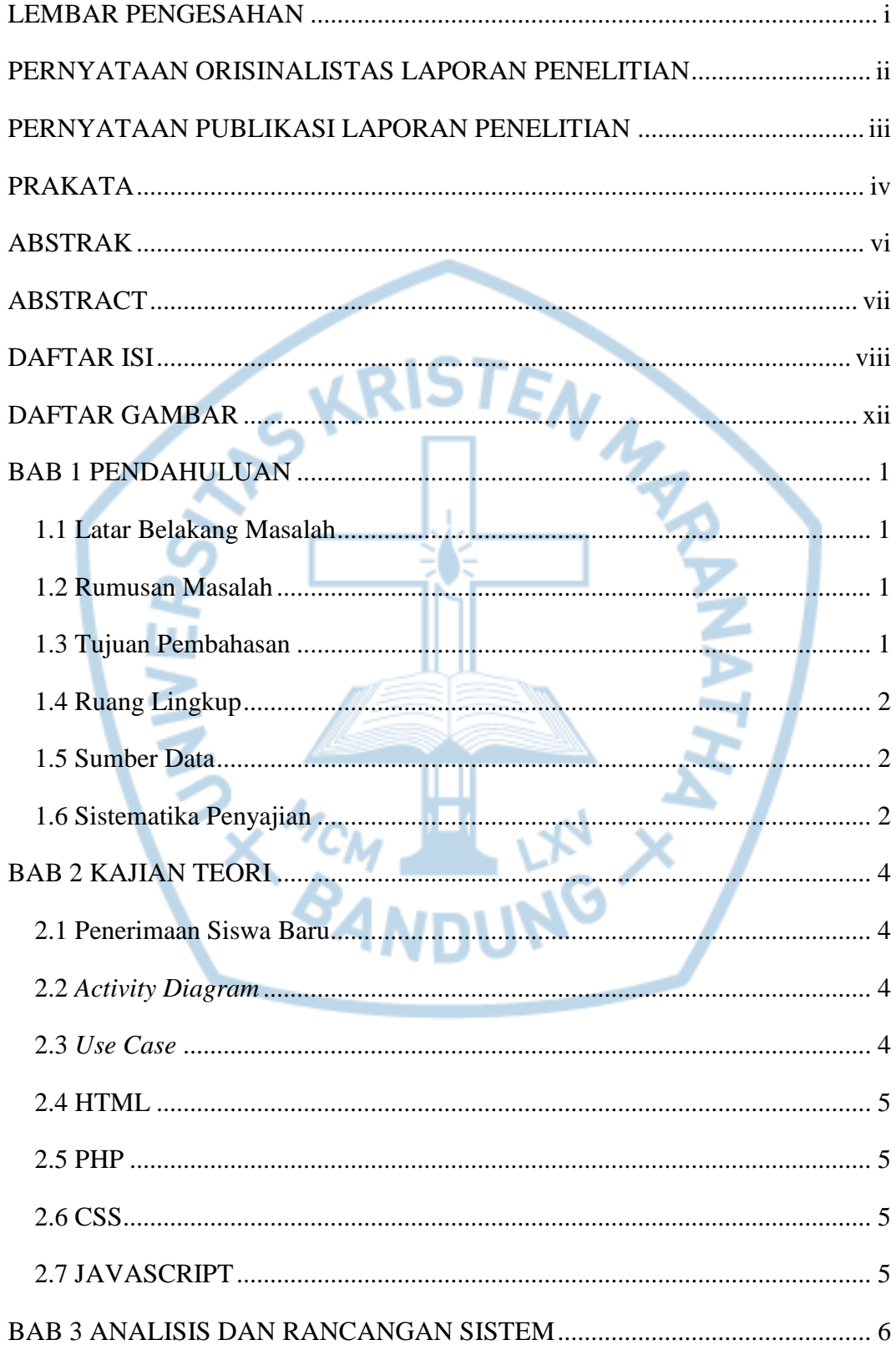

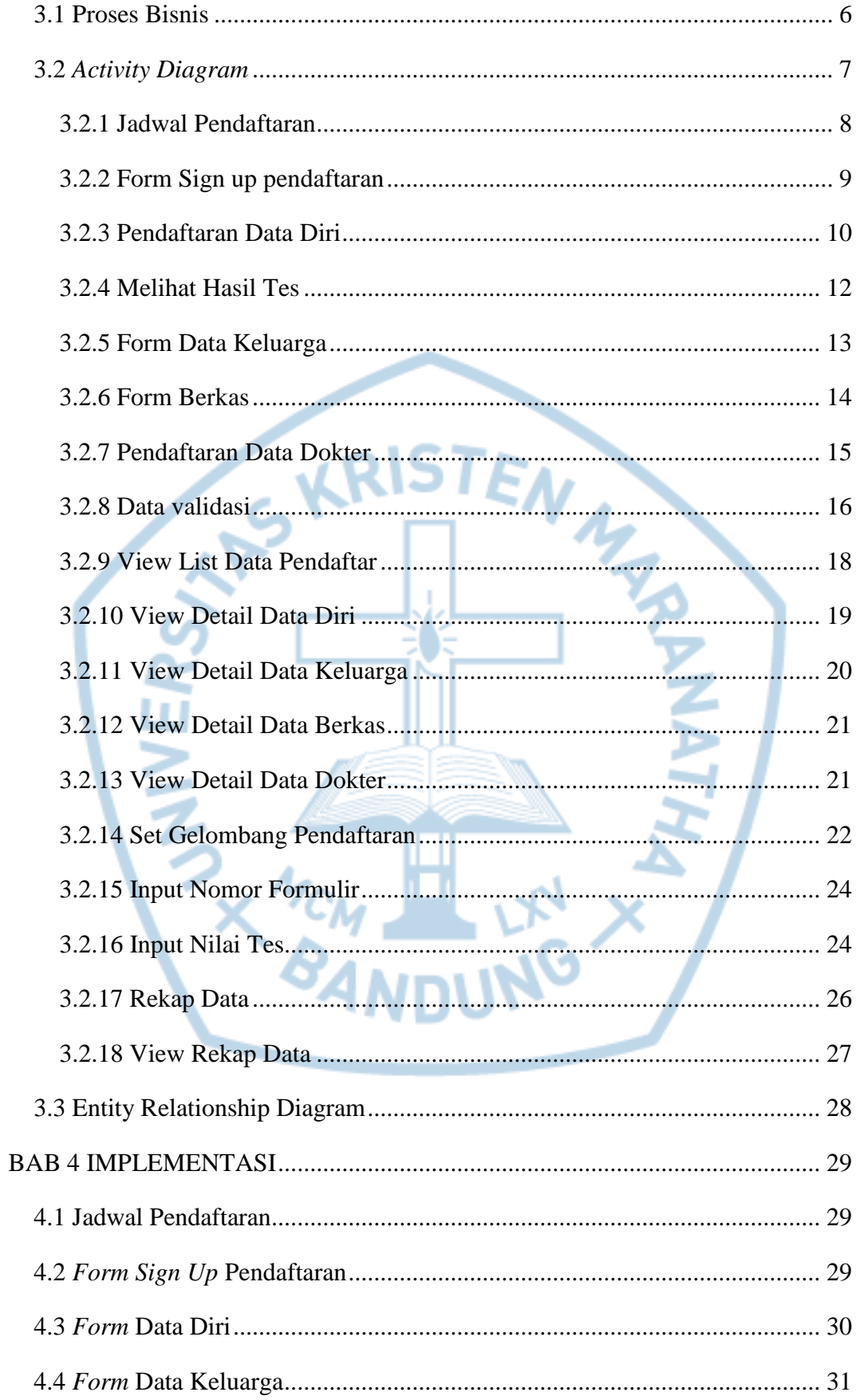

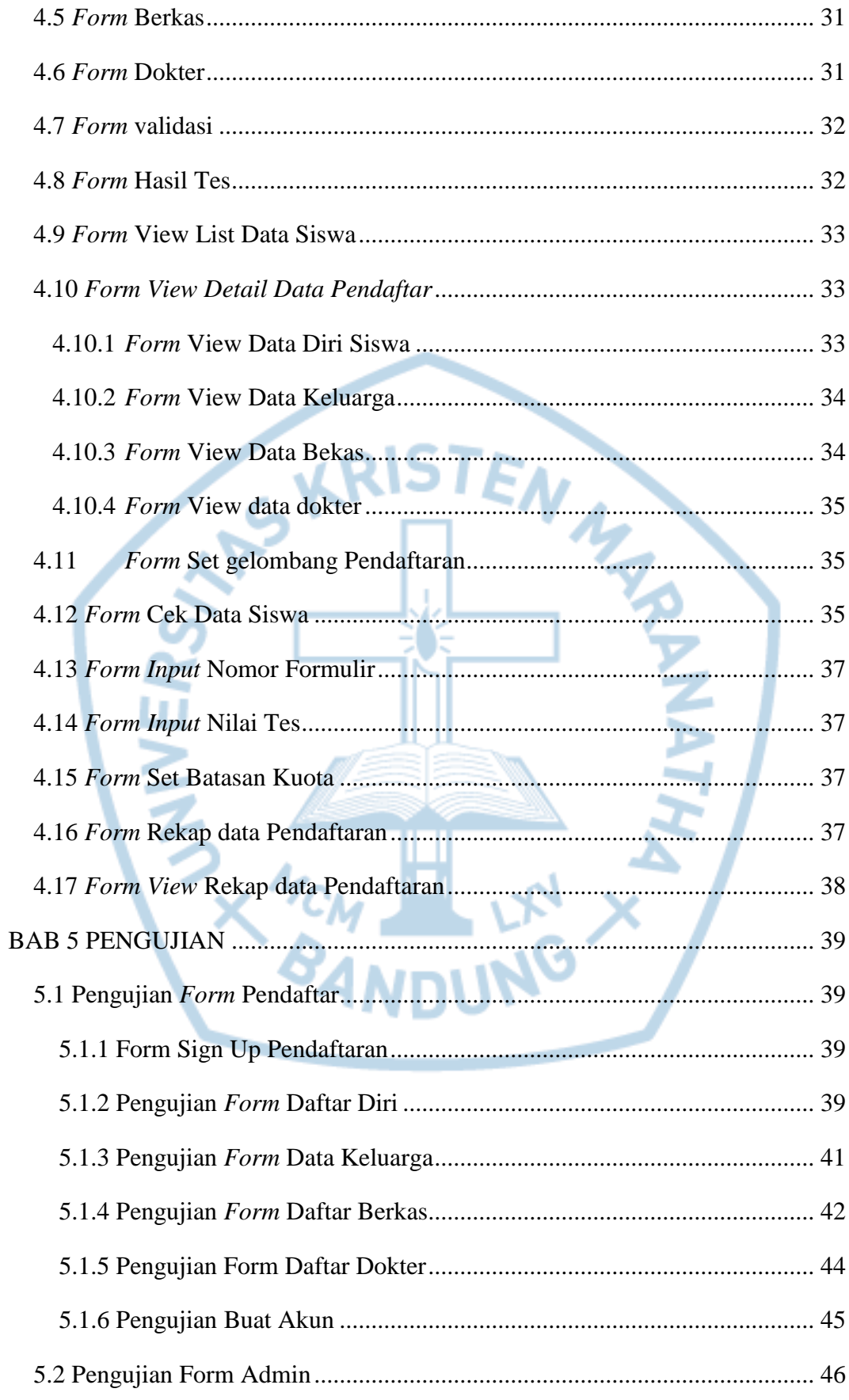

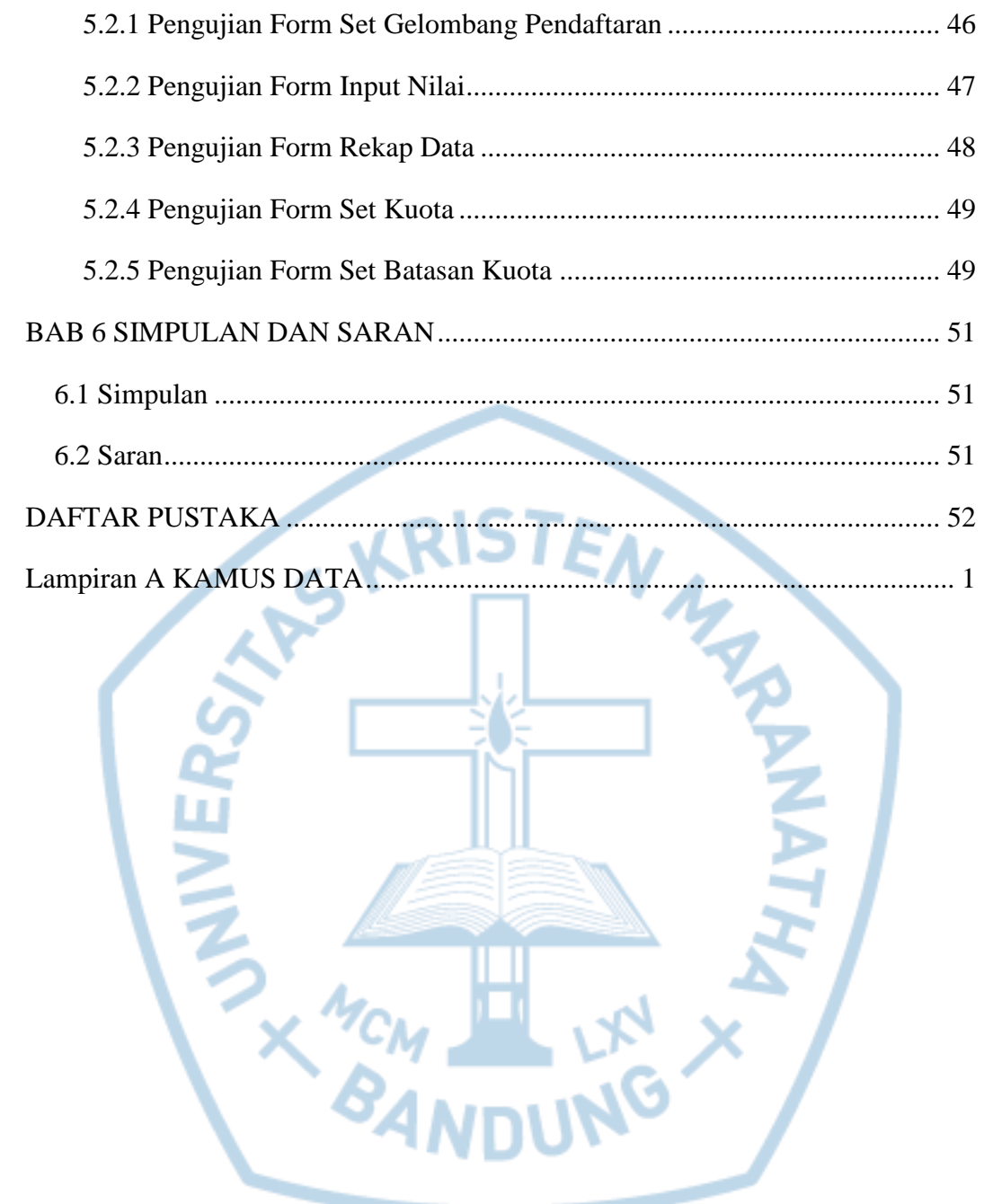

## **DAFTAR GAMBAR**

<span id="page-6-0"></span>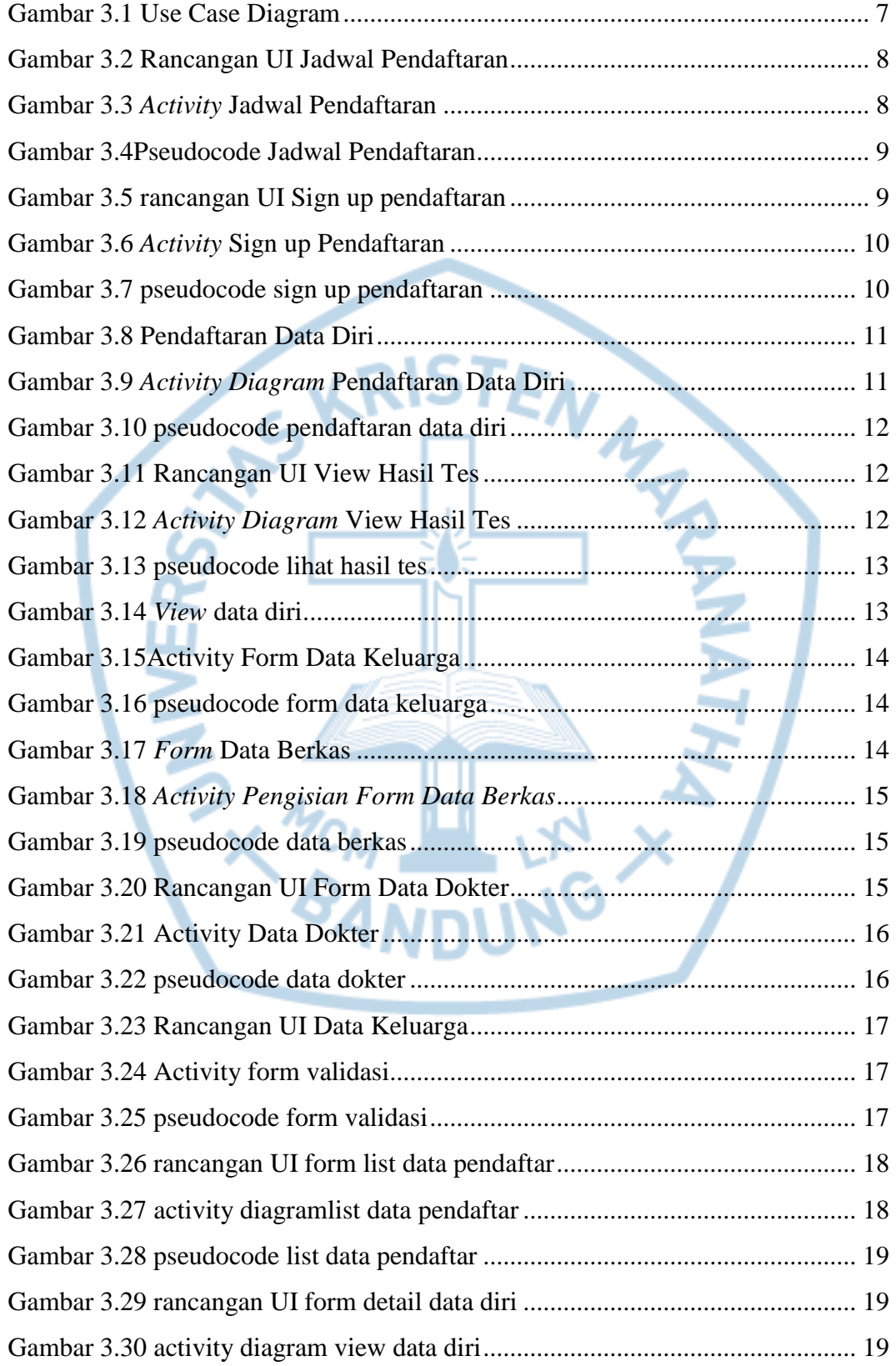

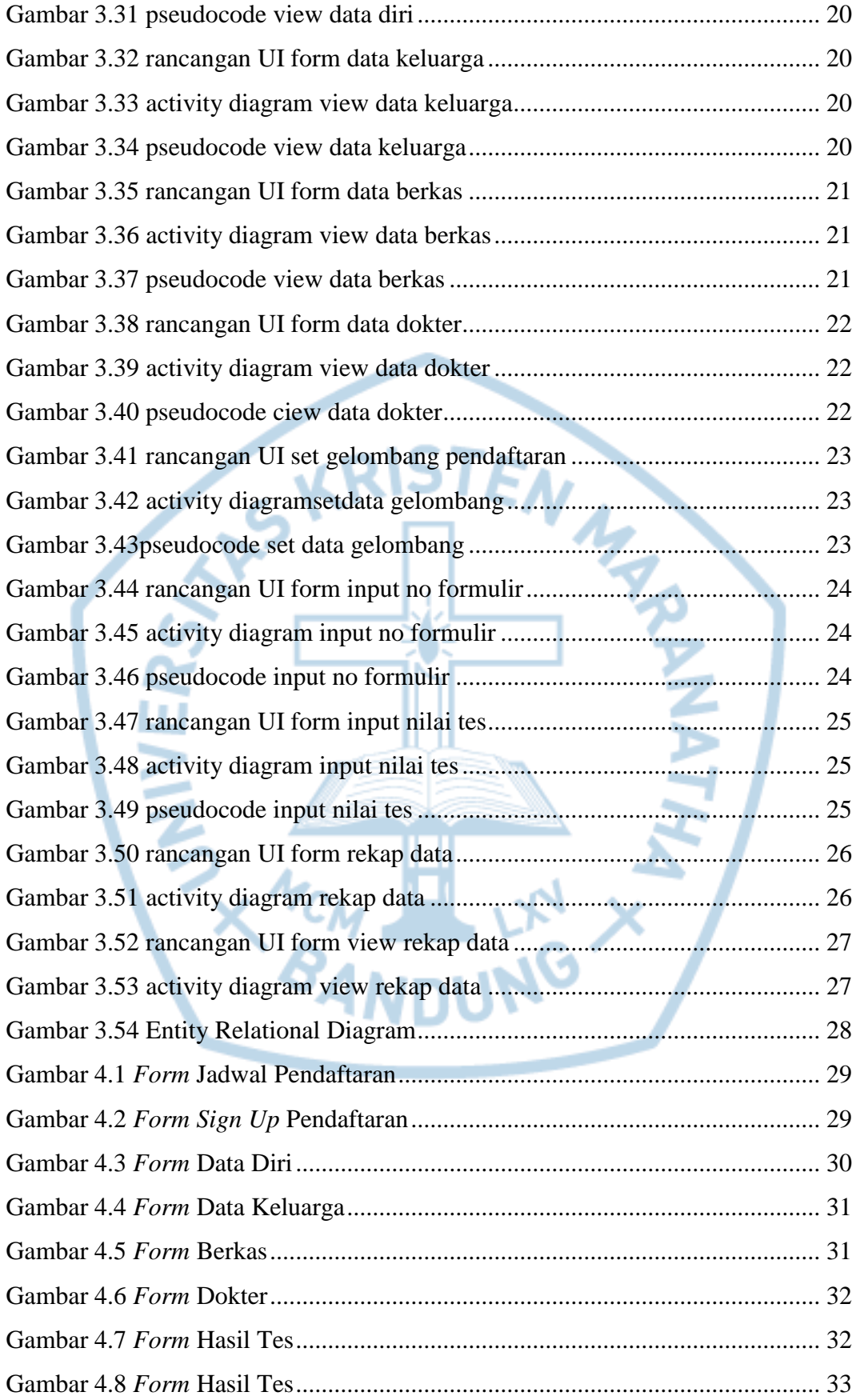

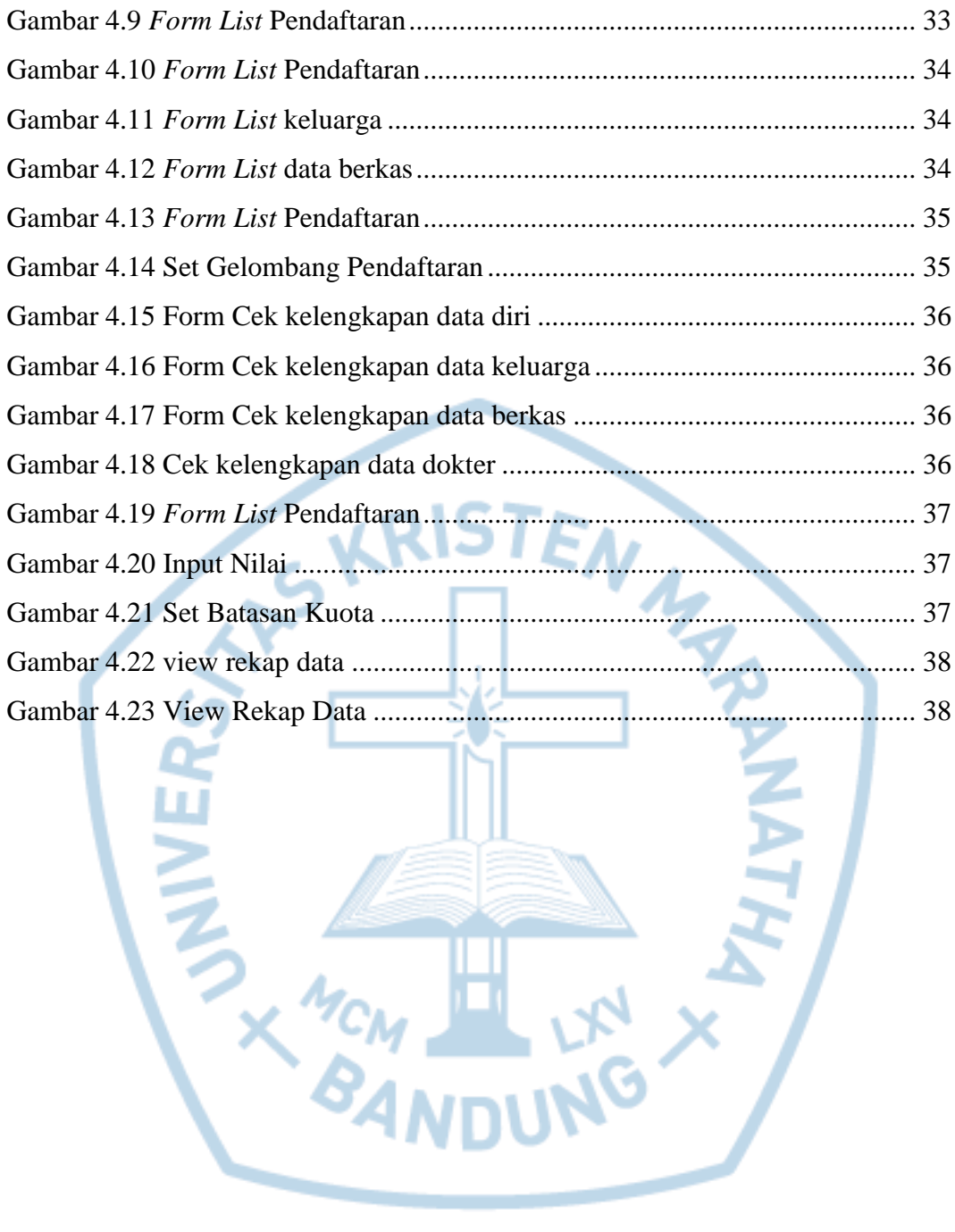